# **TTCN-3 and Eclipse TITAN for testing protocol stacks**

**Harald Welte <laforge@gnumonks.org>** 

# **Protocol Testing**

Important for:

- **conformance to specification**
- **Exercise interoperability**
- network security
- **regression testing**
- **performance**

# **Protocol Testing**

No standard methodology, language, approach, tool

- testing implementation against itself
	- works only for symmetric protocols
	- wouldn't cover lots of problems
- testing against wireshark
	- wireshark often way more tolerant than spec
- custom implementation
	- in Python (e.g. using scapy)
	- in Erlang (good binary encoder/decoder) or other languages
- specific tools like packetdrill

# **Protocol Testing**

Personal story: During past years,

- I implemented tons of [telecom] protocols / stacks at Osmocom.org
- I was looking for better tools to help [automatic] testing
	- primarily functional testing (correctness / conformance)
	- not so much performance testing
- I figured Ideal test tool would...
	- allow very productive and expressive way to describe encoding/decoding
	- allow very convenient pattern matching on incoming messages
	- allow exchange of messages asynchronously with implementation under test
- I stumbled on TTCN-3 occasionally and investigated

# **The TTCN-3 Language**

- domain-specific language **just** for protocol conformance tests
- **TTCN** history back to 1983 (!), TTCN-3 since 2000
- used extensively in classic telecom sector (Ericsson, Nokia, etc.)
- **ETSI** developed and published abstract test suites in TTCN-3 for
	- IPv6, SIP, DIAMETER, ePassports, Digital Mobiel Radio, 6LoWPAN
- Other bodies published test suites for
	- CoAP, MQTT, MOST, AUTOSAR

But: Until 2015, only proprietary tools / compilers :(

# **Eclipse TITAN**

- After TTCN-3 specification in 2000, Ericsson internally develops TTCN-3 toolchain
- adopted for many Ericsson-internal testing of all kinds of products
- **PEDECIST:** proprietary software with commercial licenses
- 300,000 lines of Java  $+1.6$  Million lines of C++
- Released as Open Source as "Eclipse TITAN" in 2015
	- Not just TTCN-3 compiler, but also extensive documentations and many protocol modules, test ports as well as Eclipse IDE, Log file viewer/visualizer, etc.
- **EXECUTE:**  $\epsilon$  eclipse-titan part of standard Debian / Ubuntu archive, only one apt-get away

Great, we can finally use TTCN-3 in FOSS!

### **Eclipse TITAN compiler workflow**

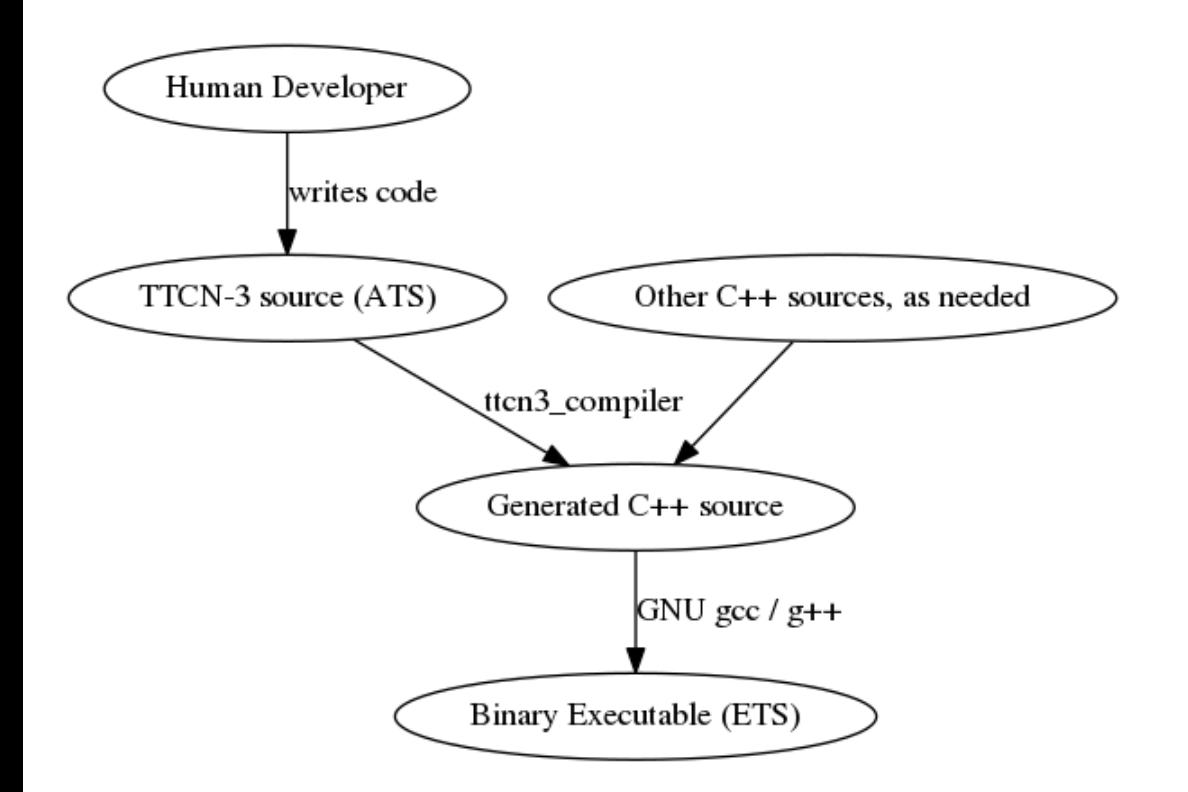

- TITAN actually *compiles* into executable binaries, it is not using a VM or scripting
	- ATS: Abstract Test Suite (source code)
	- ETS: Executable Test Suite (executable code) $\bullet$

# **TTCN-3 Language Features (with TITAN)**

- **comprehensive type system**
- parametric templates
- variety of encoders/decoders
- automatic / comprehensive logging framework
- powerful program control statements
- built-in notion of tests cases, test suites, verdicts, ...
- $\blacksquare$  runtime / executor for parallel test components + aggregating results

# **TTCN-3 Basic Types**

- Simple basic types such as integer, float, boolen
- **Basic string types such as** bitstring, octetstring, hexstring, charstring (IA5) and universal charstring (UCS-4).
- **Structured Types** record, set, record of, set of
- **Verdict type** verdicttype
	- can have either value none, pass, inconc, fail, or error
	- verdict can only *deteriorate* (pass  $\rightarrow$  fail) but never improve (error  $\rightarrow$ pass)
	- every test case implicitly has a verdict, no need to explicitly declare a variable of verdicttype

## **TTCN-3 Structured Types**

A structured type is an abstract type comprised of other types, whcih can be nested. An example for a record type (similar to a C-language struct) is shown below

```
type record MyMessageType {
  integer field1 optional<1>,
  charstring field2,
 boolean field3
};
```
1. optional members may be present or not

# **TTCN-3 Union Type**

A union expresses a set of alternative types of which one alternative must be chosen.

```
type union MyMessageUnion {
  integer field1,
  charstring field2,
};
```
Difference to C-language union: ischosen() can be used to learn which of the union members is chosen/defined!

# **Not-used and omit**

- until a variable or field of structured type is assigned, it is *unbound*
- whenever a *value* is expected, TTCN-3 runtime will create an error for *unbound*
- $\blacksquare$  in case of absence of optional fields, explicit omit value must be assigned!

# **Sub-typing**

Sub-typing can be used to further constrain a given type. Typical examples include constrained number ranges, and string patterns

```
type integer MyIntRange (1..100);
type integer MyIntRange8 (0..infinity);
type charstring MyCharRange ("k".."w");
type charstring SideType ("left", "right");
type integer MyIntListRange (1..5,7,9);
type record length(0..10) of integer RecOfInt;
type charstring CrLfTermStrin (pattern "*\r\n");
```
### **Templates**

- Matching incoming messages against some kind of specification is one of the most common tasks in testing protocols
	- some expected fields are static (message type)
	- some expected fields are known (source address)  $\bullet$
	- some fields are chosen by sender (some identifier)
	- some fields we don't care (optional headers that may or may not be present)
- TTCN-3 Templates provide elegant solution for this, avoiding any explicit code to be written
	- templates can even be parametric, i.e. they can be instantiated with "arguments"
- templates can also be used for sending messages, if they are fully specified/qualified

#### **Templates**

```
// Value list template
template charstring tr_SingleABorC := ("A", "B", "C");
```

```
// Value range
template float tr NearPi := (3.14 .. 3.15);
template integer tr FitsToOneByte := (0 .. 255);
template integer tr GreaterThanZero := (1 .. infinity);
```
// Intermixed value list and range matching template integer tr Intermixed :=  $((0..127), 200, 255);$ 

#### **Matching inside values**

// Using any element matching inside a bitstring value // Last 2 bits can be '0' or '1' template bitstring tr AnyBSValue := '101101??'B;

```
// Matches charstrings with the first character "a"
// and the last one "z"
template charstring tr 0 := pattern "a*z";
```
**more capabilities using** complement, ifpresent, subset, superset, permutation constructs not covered here

#### **Parametric Templates**

See below for an example of a parametric template:

```
type record MyMessageType {
  integer field1 optional,
  charstring field2,
  boolean field3
};
template MyMessageType trMyTemplte(boolean pl_param) := {
  field1 : = ?, // present, but any value
  field2 : = ("B", "O", "Q") ,
  field3 := pl param
};
```
The built-in match() function can be used to check if a given value matches a given template. Some TTCN-3 statements such as receive() have built-in capabilities for template matching, avoiding even the explicit call of match() in many cases.

# **Template Hierarchy**

Using modified templates, one can build a hierarchy of templates: From the specific to the unspecific

```
template MyMsgType t MyMsgAny := {
 msg type := ?,
  foo := bar
};
template MyMsgType t MyMsg23 modifies t MyMsgAny := {
 msg type := 23,
};
```
where

- *t\_MyMsgAny* matches a message with any message type and "foo=bar" , while
- *t\_MMyMsg23* matches only those that have "foo=bar" and "msg\_type=23"

#### **Encoders/Decoders**

- type system, templates, matching are all nice and great, but we need to get data from wire format into TTCN-3 abstract types
- TTTCN-3 specifies importing of formal schema definitios, such as ASN.1, IDL, XSD (XML) and JSON
- TITAN has additional codecs for those (many) protocols that lack formal syntax
	- raw codec for binary protocols (e.g. GTP)
	- text codec for text based protocols (e.g. HTTP, MGCP, IMAP, ...)
- codecs allow you to *express/describe* the format (declarative programming) rather than the usual imperative approach

#### **TITAN raw codec: UDP Example**

How to express an UDP header using TITAN raw codec

```
type integer LIN2 BO LAST (0..65535) with {
  variant "FIELDLENGTH(16), COMP(nosign), BYTEORDER(last)"
};
type record UDP_header {
  LIN2_BO_LAST srcport,
  LIN2_BO_LAST dstport,
 LIN2_BO_LAST len,
  LIN2_BO_LAST cksum
} with { variant "FIELDORDER(msb)" };
type record UDP packet {
  UDP_header header
  octetstring payload
} with {
  variant (header) "LENGTHTO(header, payload), LENGTHINDEX(len)"
};
```
#### **TITAN raw codec: GTP Example**

How to express an GTP header using TITAN raw codec

```
type record GRE_Header {
 BIT1 csum present,
 BIT1 rt present,
  BIT1 key_present,
  ...
  OCT2 protocol_type,
  OCT2 checksum optional,
  OCT2 offset optional,
  OCT4 key otional,
  ...
} with {
  variant (checksum) "PRESENCE(csum_present='1'
, rt_present='1'B)"
  variant (offset) "PRESENCE(csum_present='1'B, rt_present='1'B)"
  variant (key) "PRESENCE(key present='1'B)"
}
```
### **TITAN text codec: MGCP Example**

```
type charstring MgcpVerb ("EPCF", "CRCX", "MDCX", "DLCX", "RQNT",
"NTFY"
,
                         "AUEP", "AUCX", "RSIP") with {
 variant "TEXT CODING(, convert=upper case,, case insensitive)"
};
type charstring MgcpTransId (pattern "\d#(1,9)");
type charstring MgcpEndpoint (pattern "*@*");
type charstring MgcpVersion (pattern "\d.\d") with {
 variant "BEGIN('MGCP ')"
};
type record MgcpCommandLine {
       MgcpVerb verb,
       MgcpTransId trans id,
       MgcpEndpoint ep,
       MgcpVersion ver
} with {
        variant "SEPARATOR(' ', '[\t ]+')"
        variant "END('\r\n', '([\r\n])|(\r\n)')"
};
```
# **Program Control Statements**

- if / else like in C
- select statement similar to C switch
- for, while, do-while loops like in C
- goto and label
- **p** break and continue like in C

# **Abstract Communications Operations**

- TTCN-3 test suites communicate with *implementation under test* through abstract TestPorts
	- TestPorts can be implemented in TTCN-3 or C++ and linked in
	- TestPorts must be *connected* before using send/receive operaitons
	- TITAN provides TestPorts for e.g. packet socket, IP/UDP/TCP/SCTP socket, …
- <port>.send(<ValueRef>) performs non-blocking send
	- Literal value, constant, variable, specific value template, …
- <port>.receive(<TemplateRef>) or <port>.receive performs blocking receive
	- literal value, constant, variable, template (with matching!), inline template
- '… but if receive blocks, how can we wait for any of N events?

### **Program Control and Behavior**

- **PED FIGURE 1** program statements are executed in order
- blocking statements block the execution of the component
- occurrence of unexpected event may cause infinite blocking

```
// x must be the first on queue P, y the second
P.receive(x); // Blocks until x appears on top of queue P
P.receive(y); // Blocks until y appears on top of queue P
// When y arrives first then P.receive(x) blocks -> error
```
This is what leads to the  $\alpha$ 1t statement:  $\alpha$ 1t declares a seto alternatives covering all events, which

- can happen: expected messages, timeouts, ...
- must not happen: unexpected faulty messages, no message received, ...
- $\blacksquare$  all alternatives inside alt are blocking operations

#### **The alt statement**

```
P.send(req)
T.start;
// ...
alt {
[] P.receive(resp) { /* actions to do and exit alt */ }
   any port.receive { /* handle unexpected event */ }
[] T.timeout \{ / * \text{ handle timer expiry and exit *} / \}}
```
- [] is guard condition enables or disables the alternative
	- usually empty [ ] equals [true]
	- can contain a condition like  $[x > 0]$
	- very good for e.g. state machines to activate some alternatives only in certain states while others may occur in any state

#### **The alt and repeat statements**

The repeat statement

- takes a new snapshot and re-evaluates the alt statement
- can appear as last statement in statement blocks of statements

```
P.send(req)
T.start;
alt {
  [] P.receive(resp) \{ /* actions to do and exit alt */ }
  [] P.receive(keep alive) { /* handle keep alive message */
                            repeat }
  [] any port.receive \{ /* handle unexpected event */ }
  [] T.timeout \{ / * \text{ handle timer expiry and exit *} / \}}
```
# **TTCN-3 modules**

TTCN-3 code is written in *modules*

- **Example 3** a test suite consists of one or more modules
- a module contains *module definitions* and an optional *control part*
	- *parameters* (automatically configurable via config file)
	- definition of *data types*, *constants*, *templates*
	- definition of *communications ports*
	- definition of *test components*, *functions altstesp* and *test cases*
	- *control part* determines default order/execution of test cases
- modules can import from each other (think in python terms)

#### **Examples**

Let's have a look at some real-world examples and do a bit of a walk-through before continuing with the slides…

# **Logging**

- **TITAN** runtime contains extensive logging framework
- config file determines log level for various different subsystems
	- e.g. any encode, decode, receive, transmit operations logged
	- timer starts, expirations
	- any changes to test case verdict
- Explicit logging from code by use of  $log($ ) built-in function
- **ttcn3** logformat tool for pretty-printing log files
- ttcn3 logmerge tool for merging/splicing multiple logs
- log plugins e.g. for generating JUnit-XML available
	- facilitates easy reporting / integration to Jenkins or other CI

# **Logging**

Log file format example:

```
// abstract data type before encode
13:30:41.243536 Sent on GTPC to system
@GTP CodecPort.Gtp1cUnitdata : { peer := { connId := 1, remName :=
"127.0.23.1"
, remPort := 2123 }, gtpc := { pn_bit := '0'B, s_bit
:= '1'B, e bit := '0'B, spare := '0'B, pt := '1'B, version :=
'001'B, messageType := '01'O, lengthf := 0, teid := '00000000'O,
opt_part := { sequenceNumber := '3AAC'O, npduNumber := '00'O,
nextExtHeader := '00'O, gTPC extensionHeader List := omit },
gtpc pdu := { echoRequest := { private extension gtpc := omit } }
} }
```
// 'msg' contains encoded binary data actually sent via socket 13:30:41.243799 Outgoing message was mapped to @IPL4asp Types.ASP SendTo : { connId := 1, remName := " $127.0.23.1$ ", remPort := 2123, proto := { udp := { } }, msg := '32010004000000003AAC0000'O }

# **Logging**

The same log file lines if run through ttcn3 logformat

```
13:30:41.243536 Sent on GTPC to system
@GTP CodecPort.Gtp1cUnitdata : {
    peer := {
        connid := 1,remName := "127.0.23.1"
,
        remPort := 2123
    },
    qtpc := {
        pn bit := '0'B,
        s bit := '1'B,e bit := '0'B,
        spare := '0'B,
        pt := '1'B,version := '001'B,
        messageType := '01'O,
        lengthf := 0,teid := '00000000'O,
        opt part := {
            sequenceNumber := '3AAC'O,
            npduNumber := '00'O,
```

```
nextExtHeader := '00'O,
            gTPC_extensionHeader_List := omit
        },
        gtpc pdu := {
            echoRequest := {
                private extension gtpc := omit
            }
        }
    }
}
13:30:41.243799 Outgoing message was mapped to
@IPL4asp_Types.ASP_SendTo : {
    connid := 1,remName := "127.0.23.1"
,
    remPort := 2123,
    proto := {
       udp := \{\}},
    msg := '32010004000000003AAC0000'O
}
```
# **Existing TITAN Source**

- Protocol encoding/decoding
	- BSSAP+, BSSGP, BSSMAP, CoAP, DSS1, DUA, EAP, GRE, GTP, HTTP, ISUP, LLC, M2PA, M2UA, MQTT, MongoDB, NDP, NS, NTAF, ROSE, SCTP, SDP, SNDCP, STOMP, STUN, SUA, TLS, WTP, DNS, IP, SMPP, SNMP, IKEv2, DHCP, PPP, RTP, TCP, UDP, XMPP, DHCPv6, SMTP, ICMP, RTSP, ICMPv6, DIAMETER, FrameRelay, ProtoBuff, IUA, L2TP, M3UA, MIME, WebSocket, H.248, IMAP, IPsec, SRTP, MSRP, ICAP, RADIUS
- Protocol Emulation
	- M3UA, SCCP, SUA
- Test Ports
	- GPIO, MTP3, Serial, SocketCAN, SCTP, SIP, HTTP, Telnet, UDP, pcap file, pipe, SQL, TCP, SUNRPC, SSH, STDINOUT, sockets, LDAP

# **Further Reading**

- Ericsson TTCN-3 tutorial [http://www.ttcn-3.org/files/TTCN3\\_P.pdf](http://www.ttcn-3.org/files/TTCN3_P.pdf)
- An Introduction to TTCN-3, 2nd Edition [http://www.wiley.com/go/willcock\\_TTCN-](http://www.wiley.com/go/willcock_TTCN-3_2e)3\_2e
- Modules <https://github.com/eclipse>
- More Modules <http://git.eclipse.org/>
- Debian <https://packages.debian.org/search?keywords=eclipse-titan>
- Ubuntu <https://packages.ubuntu.com/search?keywords=eclipse-titan>

#### End of File